## SAP ABAP table SRM\_PROP\_UOBJ {Proprietary User Object}

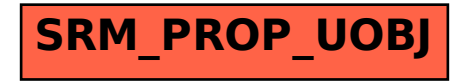